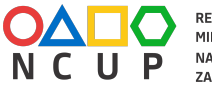

REPUBLIKA SLOVENIJA MINISTRSTVO ZA INFRASTRUKTURO NACIONALNI CENTER<br>ZA UPRAVLJANJE PROMETA

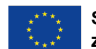

Sofinancirano s pomočjo Instrumenta za povezovanje Evrope Evropske unije

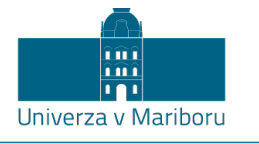

Fakulteta za gradbeništvo, prometno inženirstvo in arhitekturo

## **Tehnična specifikacija za vzpostavitev slovenskega nacionalnega profila za NeTEx**

Verzija: december, 2020

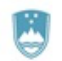

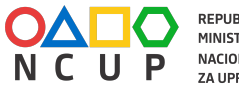

REPUBLIKA SLOVENIJA<br>MINISTRSTVO ZA INFRASTRUKTURO<br>NACIONALNI CENTER<br>ZA UPRAVLJANJE PROMETA

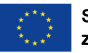

Sofinancirano s pomočjo Instrumenta<br>za povezovanje Evrope Evropske unije

#### **Podatki o projektu**

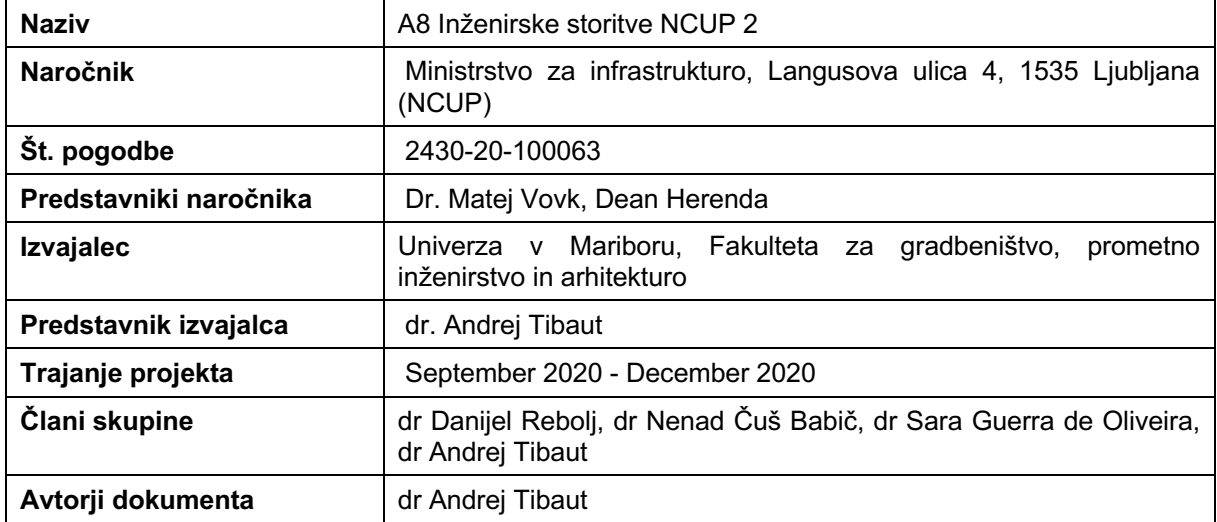

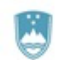

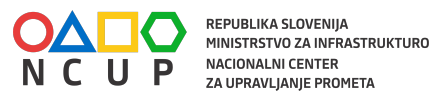

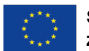

# Kazalo

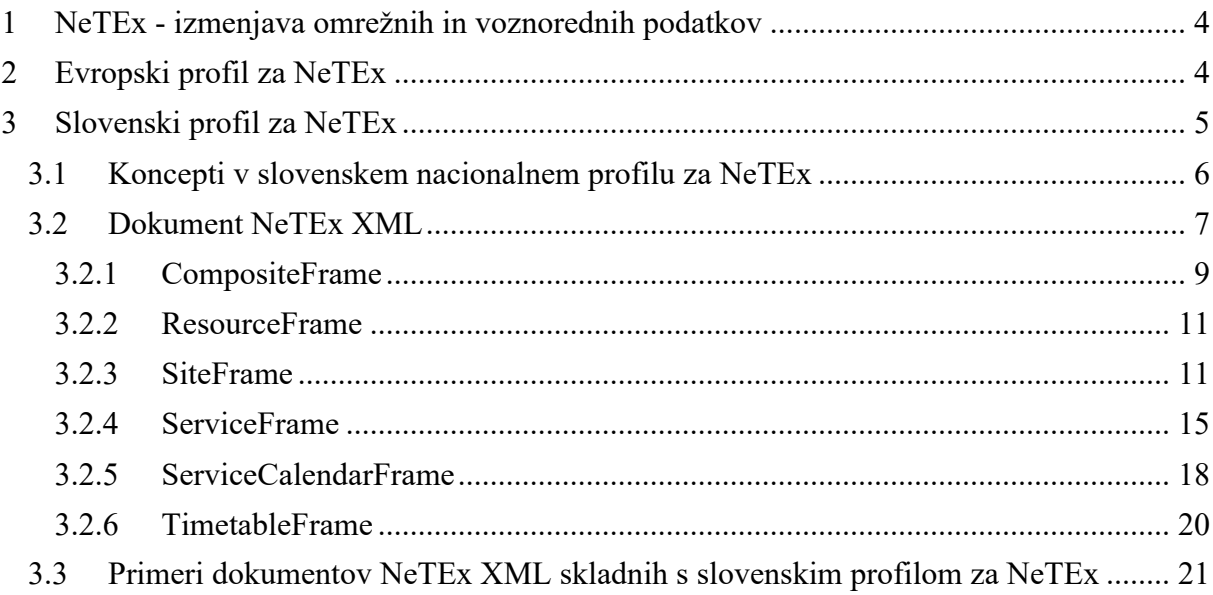

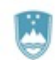

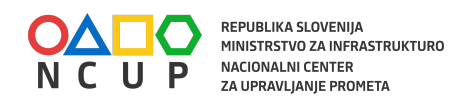

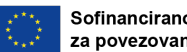

# **1 NeTEx - izmenjava omrežnih in voznorednih podatkov**

NeTEx (http://www.netex-cen.eu) je tehnični standard CEN za izmenjavo informacij o javnem prevozu v obliki dokumentov XML, ki temeljijo na shemi W3C XML. Shema XML temelji na abstraktnem modelu Transmodel (http://www.transmodel-cen.eu) , ki vsebuje splošne koncepte in podatkovne strukture javnega prevoza in se lahko uporablja za izmenjavo številnih različnih vrst podatkov med informacijskimi sistemi za potnike, vključno s podatki, ki opisujejo postajališča, infrastrukturne objekte, vozne rede in cene vozovnic. Takšne podatke lahko uporabljajo tako sistemi za operativno upravljanje javnega prevoza kot uporabniški sistemi za načrtovanje potovanj itd. (https://en.wikipedia.org/wiki/NeTEx).

# **2 Evropski profil za NeTEx**

Evropski profil za potovalne informacije (Passenger Information European Profile - EPIP) je opisan v tehnični specifikaciji SIST-TS CEN/TS 16614-4:2020 Javni prevoz - Izmenjava omrežnih in voznorednih podatkov (NeTEx) - 4. del: Evropski profil za potovalne informacije (Public transport - Network and Timetable Exchange (NeTEx) - Part 4: Passenger Information European Profile). EPIP je od leta 2017 deležen velike pozornosti razvijalcev IT na področju javnega prevoza, ki ga implementirajo v programskih rešitvah za načrtovanje potovanj. Tehnična specifikacija je nastala v okviru ekspertnih skupin za:

- Transmodel (http://www.transmodel-cen.eu), ki deluje pod okriljem delovne skupine CEN ITS WG3 Transmodel (Reference Data Model, https://www.itsstandards.eu/pt), in
- NeTEx (http://netex-cen.eu), ki deluje pod okriljem delovne skupine CEN ITS WG3 NeTEx (Network and Timetable Exchange, https://www.itsstandards.eu/pt).

Tehnična specifikacija je izhodišče za pripravo nacionalnih profilov za NeTEx. Tipični primeri uporabe EPIP so:

- zagotavljanje podatkov o postajah
- zagotavljanje podatkov za izpis voznega reda
- zagotavljanje podatkov za načrtovalca potovanj
- zagotavljanje podatkov za aplikacijo za mapiranje poti na (interaktivni) karti

EPIP je podmnožica dveh delov NeTEx-a (celoten NeTEx sestavljajo trije deli) in sicer:

- NeTEx Part 1 (Public transport Network and Timetable Exchange (NeTEx) Part 1: Public transport network topology exchange format, CEN TS 16614-1:2014), in
- NeTEx Part 2 (Public transport Network and Timetable Exchange (NeTEx) Part 2: Public transport scheduled timetables exchange, CEN TS 16614-2:2014).

EPIP predstavlja dogovorjen minimum konceptov in podatkovnih struktur za izmenjavo podatkov javnega prevoza in vključuje vse znane oblike javnega prevoza (*air, bus, trolleybus, coach, funicular, metro, tram, cableway, rail, water, ferry, lift, other)*. Poleg oblik javnega prevoza so podprte tudi tiste, ki se navezujejo na javni prevoz (*walk, car, taxi, cycle, drt, movingWalkway, through*). Kot zanimivost, na predlog Norveške, bo dodan "snow" (npr. snowmobile).

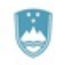

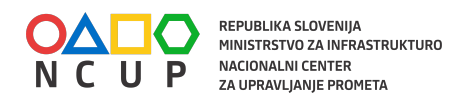

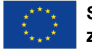

EPIP še ne vključuje konceptov za vozovnice, ki so sicer že definirani v tretjem delu NeTEXa (Public transport — Network and Timetable Exchange (NeTEx) — Part 3: Public transport fares exchange format, CEN TS 16614-3:2016). Opis vozovnic je možno vključiti v izmenjavo podatkov na osnovi EPIP, vendar je potrebno računati, da se bo potrebno čez čas prilagoditi profilu za vozovnice za katerega obstaja pobuda kot »complementary and separate European Fare Profile«. Prav tako lahko pričakujemo razširitev EPIP z Accessibility Profile (koncepti za dostopnost za potnike z omejitvami). Omenjene razširitve se nanašajo na (a) nove dokumente tehničnih specifikacij in (b) sheme (XSD) za XML. Zaradi modularnosti shem za XML, te razširitve ne bodo porušile obstoječih dokumentov izdelanih v skladu s EPIP, potrebno jih bo le razširiti z referencami na nove sheme in uporabiti dodatne elemente XML.

# **3 Slovenski profil za NeTEx**

Za implementacijo nacionalnega profila za NeTEx potrebujemo naslednje dokumente:

- SIST-TS CEN/TS 16614-4:2020 Javni prevoz Izmenjava omrežnih in voznorednih podatkov (NeTEx) - 4. del: Evropski profil za potovalne informacije (Public transport - Network and Timetable Exchange (NeTEx) - Part 4: Passenger Information European Profile) je tehnična specifikacija, ki opisuje Evropski profili za potovalne informacije
- SIST-TS CEN/TS 16614-1:2020 , Javni prevoz Izmenjava omrežnih in voznorednih podatkov (NeTEx) - 1. del: Izmenjavni format za topologijo omrežja javnega prevoza (Public transport - Network and Timetable Exchange (NeTEx) - Part 1: Public transport network topology exchange format) je tehnična specifikacija za opis elementov topologije omrežja javnega prevoza
	- "white paper" NeTEx-Network-WhitePaper 1.08 na poljudnejši način opisuje NeTEx-ov koncept omrežja.
- SIST-TS CEN/TS 16614-2:2020, Javni prevoz Izmenjava omrežnih in voznorednih podatkov (NeTEx) - 2. del: Izmenjavni format za vozne rede rednega javnega prevoza (Public transport - Network and Timetable Exchange (NeTEx) - Part 2: Public transport scheduled timetables exchange format) je tehnična specifikacija za opis elementov planiranih voznih redov javnega prevoza.
	- o "white paper" 09.NeTEx-Timetable-WhitePaper\_1.05 na poljudnejši način opisuje NeTEx-ov koncept voznih redov (vsebovan je tudi primer slovenskega voznega reda).
- SIST-TS CEN/TS 16614-3:2020 Javni prevoz Izmenjava omrežnih in voznorednih podatkov (NeTEx) - 3. del: Format za izmenjavo informacij o vozovnicah (Public transport - Network and Timetable Exchange (NeTEx) - Part 3: Public transport fares exchange format)
- XML-sheme za NeTEx so na razpolago v repozitoriju GitHub (https://github.com/NeTEx-CEN/NeTEx). Predlagamo lokalno kloniranje repozitorija z uporabo klienta za Git s čimer pri razvoju zagotavljamo vedno aktualne verzije shem. Za EPIP bomo uporabljali sheme v mapi *xsd*. Mapa *xsd* vsebuje kopico shem zaradi optimirane modularne strukture NeTEx-a. Vstopna shema za večino realnih

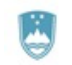

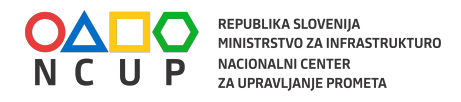

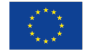

primerov je NeTEx publication.xsd. "Publication" v tem kontekstu se nanaša na objavo podatkov o JPP (npr. postajališč, voznih redov). V naslednjem poglavju opisani primeri dokumentov XML pojasnjujejo praktično uporabo reference na to shemo (v glavi dokumenta XML).

● Primeri dokumentov XML (tudi slovenski primer) v repozitoriju GitHub (podmapa functions).

## **3.1 Koncepti v slovenskem nacionalnem profilu za NeTEx**

Osnovni koncepti za EPIP so opisani v podatkovnem slovarju v dokumentu SIST-TS CEN/TS 16614-4:2020 Javni prevoz - Izmenjava omrežnih in voznorednih podatkov (NeTEx) - 4. del: Evropski profil za potovalne informacije (Public transport - Network and Timetable Exchange (NeTEx) - Part 4: Passenger Information European Profile).

Glavni koncepti za opis topologije omrežja javnega prevoza so:

- ROUTE: je urejen seznam diskretnih lokacij kot točk na poti (ROUTE POINT), ki geografsko določajo eno pot skozi cesto (ali železniško) omrežje. ROUTE lahko poteka skozi isto točko poti več kot enkrat. ROUTE LINK se lahko uporabi za povezovanje točk ROUTE POINT na poti.
- JOURNEY PATTERN: je opredeljen kot urejen seznam SCHEDULED STOP POINT (npr. točke, kjer potniki vstopijo in izstopijo) in TIMING POINTS (tj. točke, na katere se nanašajo časovne informacije za izdelavo voznih redov) na posamezni ROUTE, ki opisuje vzorec obratovanja vozila javnega prevoza. JOURNEY PATTERN lahko poteka skozi isto točko več kot enkrat.
- TIMING PATTERN: zaporedje TIMING POINT za posamezni JOURNEY PATTERN določa TIMING PATTERN (zelena barva na sliki). Zaporedje SCHEDULED STOP POINTs (od JOURNEY PATTERN) določa SERVICE PATTERN. SERVICE PATTERN (= varianta ROUTE) je podmnožica JOURNEY PATTERN sestavljena iz zaporedja postankov (STOP POINT).

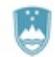

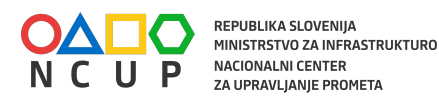

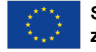

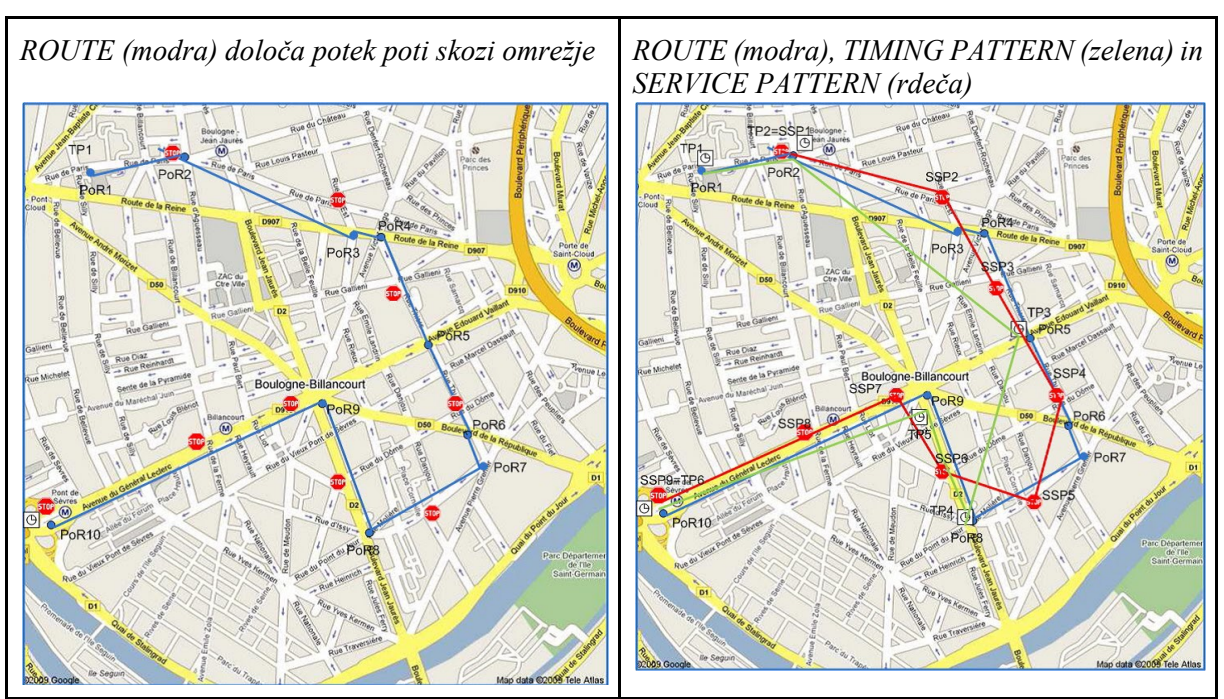

Slika 1: Razlika med koncepti ROUTE, TIMING PATTERN in SERVICE PATTERN

Linija (LINE) je običajno definirana kot množica ROUTE z javno oznako (ime, številka). ROUTE so si s topološkega vidika običajno zelo podobne, saj so različice osnovne ROUTE z nekaterimi odstopanji. Dve ROUTE, ki uporabljata isto infrastrukturno pot (ali vzporedne poti), vendar z nasprotno usmerjenostjo, običajno pripadata isti LINE.

## **3.2 Dokument NeTEx XML**

Dokument v formatu XML je fizični zapis podatkov JPP, ki služi izmenjavi med pošiljatelji in prejemniki podatkov skladnih z EPIP.

Priporoča se, da je ime dokumenta XML zapisano na naslednji način:

- Ime dokumenta (predpona) je NETEX PI
- Glavna verzija EPIP; trenutno 01
- Koda države po ISO 3166-1
- Ime pošiljatelja (uporabiti NAP, če podatki prihajajo iz nacionalne dostopne točke)
- Tip dokumenta (LINE, NETWORK ali STOP)
	- LINE: dokument vsebuje opis ene linije
		- če izberemo LINE sledi oznaka linije (z manj kot 15 znaki; črke (velike in male), številke in "-"
		- NETWORK: dokument vsebuje opis dveh ali več linij
		- STOP: dokument vsebuje opis vseh postajališč
- Datum kreiranja (YYYYMMDD)
- Vsa polja so ločena z "\_"

Primeri:

- NETEX\_PI\_01\_SI\_IJPP\_LINE\_K66\_20200329.XML
- NETEX\_PI\_01\_SI\_IJPP\_NETWORK\_20200201.XML

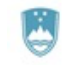

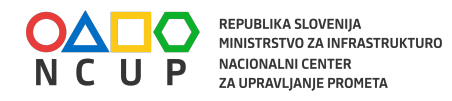

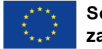

NETEX\_PI\_01\_SI\_NAP\_STOP\_20200115.XML

Začetni element v dokumentu XML je PublicationDelivery:

```
<PublicationDelivery
```

```
version="2.0:EU_PI-1.0"
xmlns="http://www.netex.org.uk/netex" 
xmlns:xsi="http://www.w3.org/2001/XMLSchema-instance" 
xmlns:gml="http://www.opengis.net/gml/3.2" 
xmlns:siri="http://www.siri.org.uk/siri" 
xsi:schemaLocation="http://www.netex.org.uk/netex 
NeTEx_publication.xsd">
```

```
<PublicationTimestamp>2019-03-
26T12:00:00.2Z</PublicationTimestamp>
<ParticipantRef>IJPP</ParticipantRef>
<Description>Podatki o voznem redu</Description>
<dataObjects>
```

```
…
</dataObjects>
</PublicationDelivery>
```

```
Glavo dokumenta sestavljajo PublicationDelivery, PublicationTimestamp in
ParticipantRef.
```
Element PublicationDelivery predstavlja glavo dokumenta kjer version identificira verzijo NeTEx XSD.

Primer: version="2.0:EU PI-1.0"

Verzija se zapiše po naslednjem pravilu:

- "2.0" pomeni verzijo NeTEx XSD 2.0 (trenutna veljavna verzija)
- ":" je ločilo
- EU\_PI pomeni European Passenger Information skladen s EPIP
- "-" je ločilo
- "1.0" pomeni verzijo EPIP (podverzija je vedno enaka 0)

Element PublicationTimestamp vsebuje zapis časovne značke zapisa dokumenta s časovno zono; primer "2019-03-26T12:00:00.2Z".

Elemeny ParticipantRef vsebuje zapis o sistemu, ki je posredoval dokument XML; primer "IJPP" Elemeny Description vsebuje poljuben opis vsebine dokumenta; primer "Podatki o voznem redu". Element ni obvezen.

Če XML-element nima vsebine (je prazen) in neobvezen, se ga ne izpiše. Zapisi v obliki<Description></Description> ali <Description/> v EPIP niso dovoljeni. To velja za vse elemente.

Element <dataObjects> vsebuje CompositeFrame ali GeneralFrame.

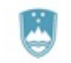

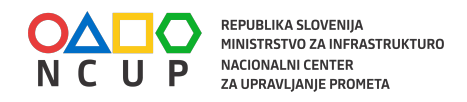

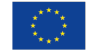

Okvirji (frames) so namenjeni logičnemu grupiranju podatkov v dokumentu XML. Podatki so grupirani glede na njihov pomen in funkcijo, npr. podatki o postajah, podatki o prometnem omrežju, podatki o voznih redih, podatki o koledarju itd.

### **3.2.1 CompositeFrame**

CompositeFrame je vsebnik za okvirje <frames>, ki so nosilci objektov za informacije o JPP:

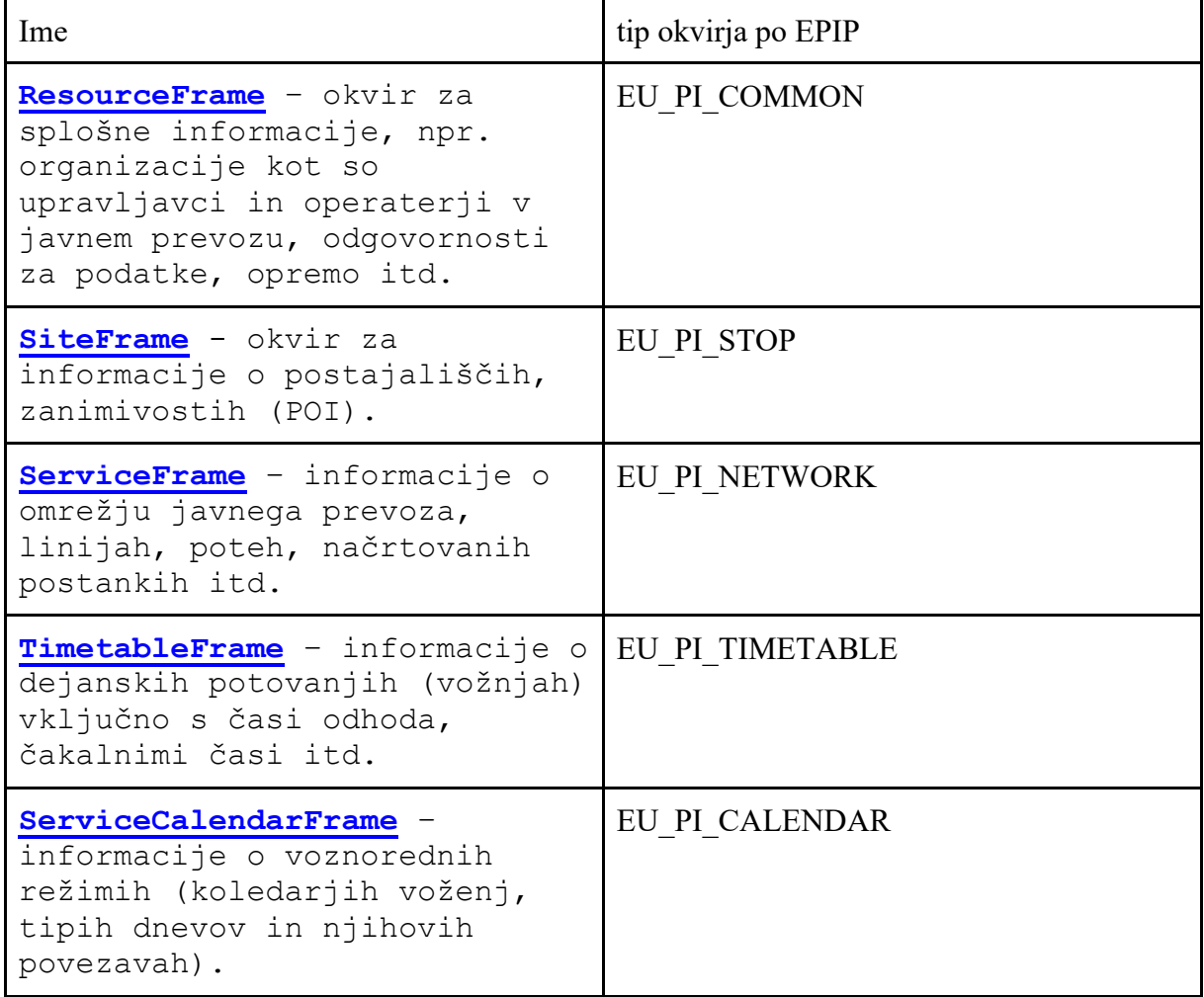

Tip okvirja se za vse okvirje zapiše kot sestavni del oznake okvirja (id).

Spodnji primer prikazuje kompozit okvirjev iz zgornje tabele znotraj CompositeFrame.

```
Primer:
<dataObjects>
     <CompositeFrame 
          id="SI:SI0:CompositeFrame:EU_PI_LINE_OFFER-79ca1d92-
     a333-470e-8
          6f7-8a5a09e607fb:IJPP"
          version="any"
```
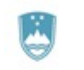

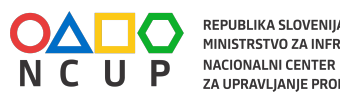

, REPUBLIKA SLOVENIJA<br>MINISTRSTVO ZA INFRASTRUKTURO ZA UPRAVLJANJE PROMETA

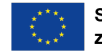

Sofinancirano s pomočjo Instrumenta za povezovanje Evrope Evropske unije

```
created="2019-03-26T12:00:00.2Z"
    changed="2019-03-26T12:10:00.2Z">
 <frames>
    <ResourceFrame
         id="SI:SI0:ResourceFrame:EU_PI_TIMETABLE_62f901
         cd-8700-473d-9ea9-1726cd8b3148:IJPP" 
         version="any">
         … 
    </ResourceFrame>
    <SiteFrame
         id="SI:SI0:EU_PI_STOP-4fe4fde0-2c41-4fb3-97d0-
   bf6680790ac
         b:IJPP" version="any"">
    …
    </SiteFrame>
    <ServiceFrame
         id="SI:SI0:ServiceFrame:EU_PI_NETWORK-b5a5da53-
    e88e-402d-
        bc6d-60e061c944ac:IJPP" version="any">
    …
    </ServiceFrame>
    <TimetableFrame
         id="SI:SI0:TimetableFrame:EU_PI_TIMETABLE-
    2b3ddb63-b170-4
         3c1-a219-1db0afceeede:IJPP" version="any">
    … 
    </TimetableFrame>
    <ServiceCalendarFrame
         id="SI:SI0:ServiceCalendarFrame:EU_PI_CALENDAR-
    5d55f3b0-b
         369-45cc-a4c0-3d1a4e0ced64:IJPP" version="any">
    … 
    </ServiceCalendarFrame>
```
Vsak okvir mora imeti zapisan vsaj atribut id in version.

Primer zapisa id je

```
id="SI:SI0:CompositeFrame:EU_PI_LINE_OFFER_79ca1d92-a333-470e-
86f7-8a5a09e607fb:IJPP"
```
kjer SI predstavlja kodo države, ":" je ločilo, SI0 je koda regije po NUTS,

EU\_PI**\_**LINE\_OFFER**\_**79ca1d92-a333-470e-86f7-8a5a09e607fb je sestavljen iz treh delov, ki so ločeni z " $''$ :

- prefiks, ki je po EPIP vedno "EU\_PI",
- tip, ki je lahko "LINE\_OFFER" (vsebuje podatke za eno samo linijo in naj bi vseboval tipe okvirjev EU\_PI\_COMMON, EU\_PI\_STOP, EU\_PI\_NETWORK, EU PI\_CALENDAR in EU\_PI\_TIMETABLE) ali "NETWORK\_OFFER" (vsebuje podatke o vseh linijah in naj bi vseboval tipe okvirjev EU\_PI\_COMMON,

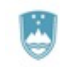

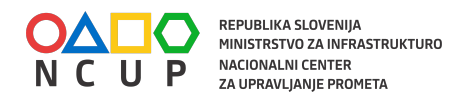

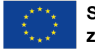

EU PI\_CALENDAR , EU PI\_STOP, EU PI\_NETWORK in EU PI TIMETABLE)

● oznake verzije, ki je v Sloveniji dogovorno GUID; primer 79ca1d92-a333- 470e-86f7-8a5a09e607fb

Atribut version ima vrednost "any", če je verzija neznana ali če sistem ne podpira verzioniranja. Če sistem podpira verzioniranje potem se verzija zapiše kot število, ki se povečuje z vsako naslednjo verzijo..

Neobvezna atributa sta created in changed, vsebujeta časovno značko in časovno zono; primer created="2019-03-26T12:00:00.2Z" in changed="2019-03- 26T12:10:00.2Z".

Atributa created in changed se lahko uporabita pri vseh okvirjih in elementih, ki vsebujejo oznako (id) in version (version).

### **3.2.2 ResourceFrame**

ResourceFrame se uporablja se za izmenjavo skupnih referenčnih podatkov, kot so organizacije (upravljavci, operaterji, nadzorni centri), oblike prevoza, naprave, tipi dnevov (režimi), koledarji, oprema, tipi vozil itd. EPIP ta okvir označuje s tipom EU\_PI\_COMMON, ki je vgrajen tudi v oznako (id) tega okvirja.

Spodnji primer prikazuje vsebino elementa <organisations> kjer <Operator> vsebuje podatke o prevozniku (operater).

Primer:

```
 <ResourceFrame
  id="SI:SI0:ResourceFrame:EU_PI_COMMON-62f901cd-8700-473d-9ea9-1726cd8b3148:IJPP"
   version="any">
   <organisations>
     <Operator id="SI:SI0:Operator:138485bf-02e2-4991-8407-de3638db8f2e:IJPP" 
       version="any"
       created="2019-01-25T10:00:10.2Z" changed="2019-02-26T11:12:09.2Z">
       <PublicCode>A15</PublicCode>
       <CompanyNumber>SI.A15</CompanyNumber>
       <Name>Nomago d.o.o.</Name>
       <ShortName>Nomago</ShortName>
       <ContactDetails>
         <Email>contact@nomago.si</Email>
         <Phone>386 1 12 34 567</Phone>
         <Fax>386 1 23 45 678</Fax>
         <Url>www.nomago.si</Url>
       </ContactDetails>
       <OrganisationType>operator</OrganisationType>
     </Operator>
   </organisations>
 </ResourceFrame>
```
• Element  $\sigma$  requisation Type lahko vsebuje naslednje vrednosti: authority, operator, railOperator, railFreightOperator, statutoryBody, facilityOperator, travelAgent, servicedOrganisation, other.

### **3.2.3 SiteFrame**

SiteFrame se uporablja za izmenjavo informacij o infrastrukturi (objektih) JPP kot so postaje, zanimivosti (POI), vključno s podatki za navigacijo, potmi med peroni na postaji, opremljenostjo postajnih točk, dostopnostjo za potnike z omejitvami ipd.

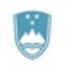

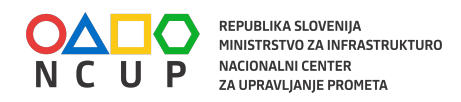

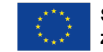

Po IJPP je postajališče skupina bližnjih postajnih točk, ki imajo enako ime, ter predstavlja njihovo geografsko težišče. Postajna točka je točka, ki predstavlja fizično mesto oziroma težišče območja (peron), kjer potniki (praviloma) vstopajo na vozilo JPP. Postajališče in postajno točko po IJPP, v NeTEx-u najbolje opišemo s konceptoma StopPlace in Quay.

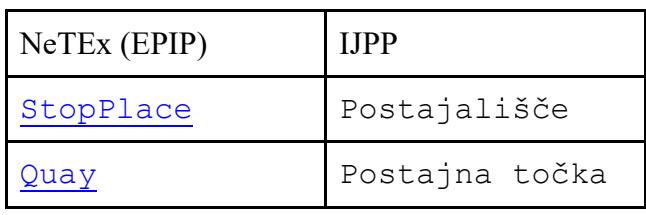

StopPlace je v NeTEx-u opisan kot: "*version of a named place where public transport may be accessed. May be a building complex (e.g. a station) or an on-street location.*" Quay je v NeTEx-u opisan kot: *"a place such as platform, stance, or quayside where passengers have access to PT vehicles, Taxi cars or other means of transportation. A QUAY may contain other sub QUAYs. … The physical point of access to transport is always a QUAY. … A Monomodal STOP PLACE shall have at least one QUAY, and shall not contain any other STOP PLACE; all the QUAYs of a Monomodal STOP PLACE shall be used for the same transport mode.*"

NeTEx konceptualno razlikuje med fizičnim postajališčem in postajališčem za vozni red: "*A STOP PLACE represents physical stop or station. Note that a STOP PLACE is a distinct concept from the representation of the stop in a timetable – the SCHEDULED STOP POINT. The two can be connected using a STOP ASSIGNMENT.*"

Kadar je postajališče namenjeno eni sami modalnosti (npr. avtobus), je potrebno za STOP PLACE zapisati atribut TypeOfPlaceRef z vrednostjo "monomodalStopPlace". Če gre za postajališče z večimi modalnostmi (npr. avtobus in vlak), mora imeti atribut TypeOfPlaceRef vrednost "generalStopPlace".

Spodnja slika prikazuje postajališče Briga z dvema postajnima točkama (Briga 01 in Briga 02). Briga 01 leži v smeri vožnje proti Kočevju, Briga 02 pa v smeri kraja Petrina.

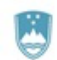

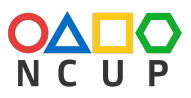

REPUBLIKA SLOVENIJA<br>MINISTRSTVO ZA INFRASTRUKTURO NACIONALNI CENTER ZA UPRAVLJANJE PROMETA

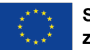

Sofinancirano s pomočjo Instrumenta za povezovanje Evrope Evropske unije

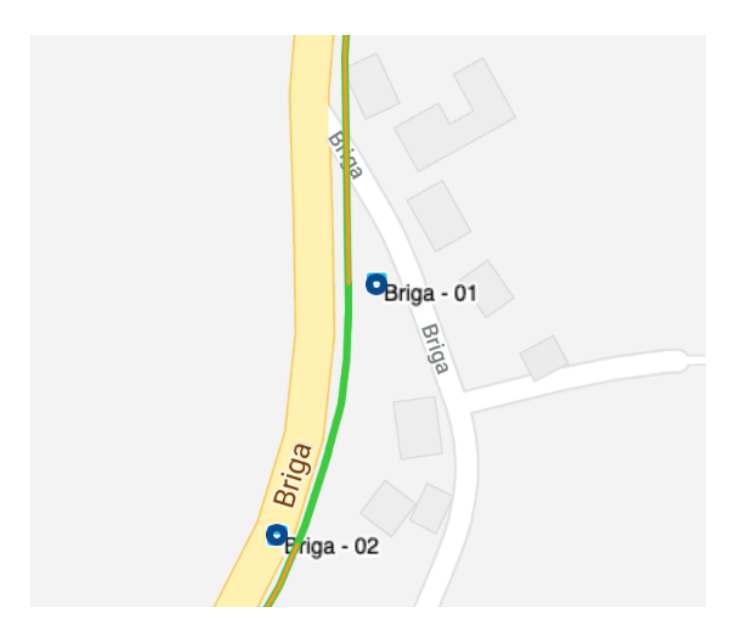

V NeTEx in v skladu s EPIP postajališe Briga opišemo v okviru SiteFrame na naslednji način:

```
 <StopPlace 
        id="SI:SI0:MonomodalStopPlace:350271b3-c0cd-43e0-a244-940f744b4875:IJPP" 
                version="any">
        <Name lang="sl">Briga</Name>
         <PrivateCode>137331</PrivateCode> 
         <placeTypes>
           <TypeOfPlaceRef ref="monomodalStopPlace"/>
         </placeTypes>
         <PostalAddress version="any"
          id="SI:SI0:PostalAddress:f2b0c577-7bf8-41fa-8602-4fc6f9a17a13:IJPP">
           <CountryRef ref="sl"/>
          <Town>Kostel</Town>
           <Suburb>Briga</Suburb> 
         </PostalAddress>
         <TransportMode>bus</TransportMode>
        <StopPlaceType>busStation</StopPlaceType>
         <quays>
           <!-- Postajna točka Briga 01 smer Kočevje -->
           <Quay id="SI:SI0:Quay:8c04eca3-f85d-436a-b260-2c68cb796275:IJPP" 
                version="any">
             <Name lang="sl">Briga 01</Name>
            <PrivateCode>1123727</PrivateCode>
             <Centroid>
               <Location>
                 <Longitude>45.5192007018308</Longitude>
                <Latitude>14.8585977816623</Latitude>
               </Location>
             </Centroid>
            <TransportMode>bus</TransportMode>
            <QuayType>busStop</QuayType>
           </Quay>
          <!-- Postajna točka Briga 02 smer Petrina -->
           <Quay id="SI:SI0:Quay:9f973440-c9ae-4ed6-9b65-73257c0f69e8:IJPP" 
                version="any">
             <Name lang="sl">Briga 02</Name>
            <PrivateCode>1123726</PrivateCode>
            <Centroid>
               <Location>
                 <Longitude>45.5186810628936</Longitude>
                <Latitude>14.8583048258544</Latitude>
               </Location>
             </Centroid>
            <TransportMode>bus</TransportMode>
```
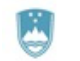

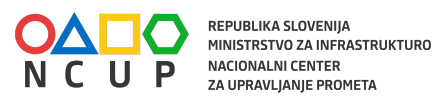

 <QuayType>busStop</QuayType> </Quay> </quays> </StopPlace>

Element TransportMode lahko vsebuje naslednje vrednosti: air (letala in helikopterji*),*  bus (avtobus, ki ustavi na cesti, npr. mestni avtobus*),* cableway (gondola ali katerikoli žičniški prevoz*),* coach (linijski avtobus, medkrajevni avtobus*),* funicular (gondola oz. vzpenjača s tirnicami, npr. vzpenjača na ljubljanski grad*),* metro*,* rail (vlak, turistični vlak*),* taxi (*taxi, npr. kot nadomestni prevoz,* tram, water (vodni transport).

Zapis vsebuje podatke, ki jih lahko pridobimo iz IJPP. Preslikava podatkov za postajališče iz IJPP v StopPlace v NeTEx je sledeča:

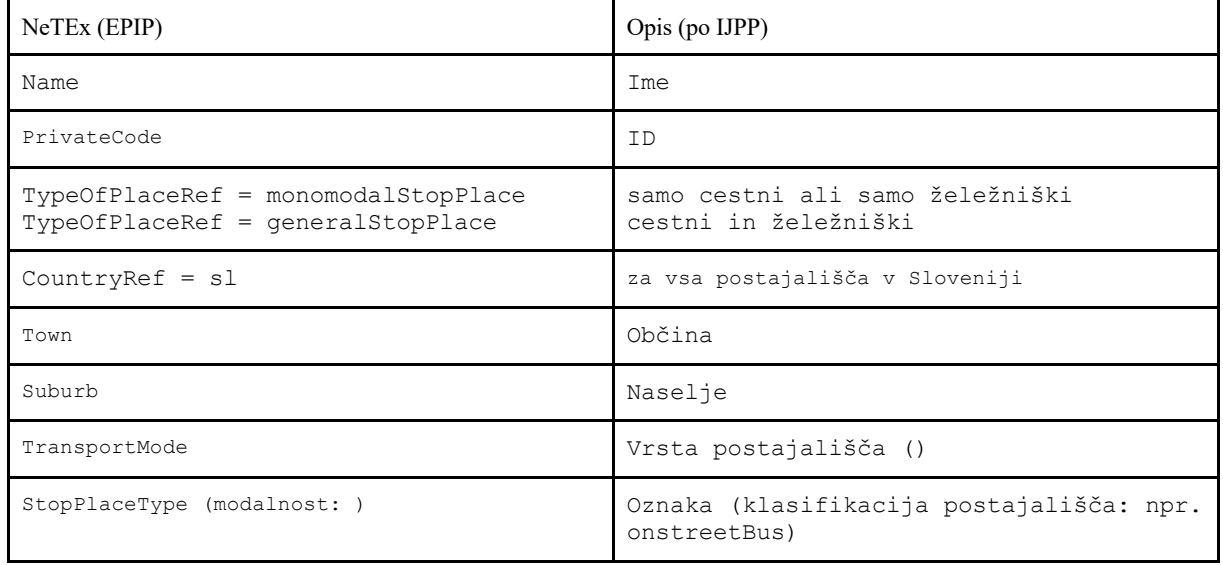

Preslikava podatkov za postajno točko iz IJPP v Quay v NeTEx je sledeča:

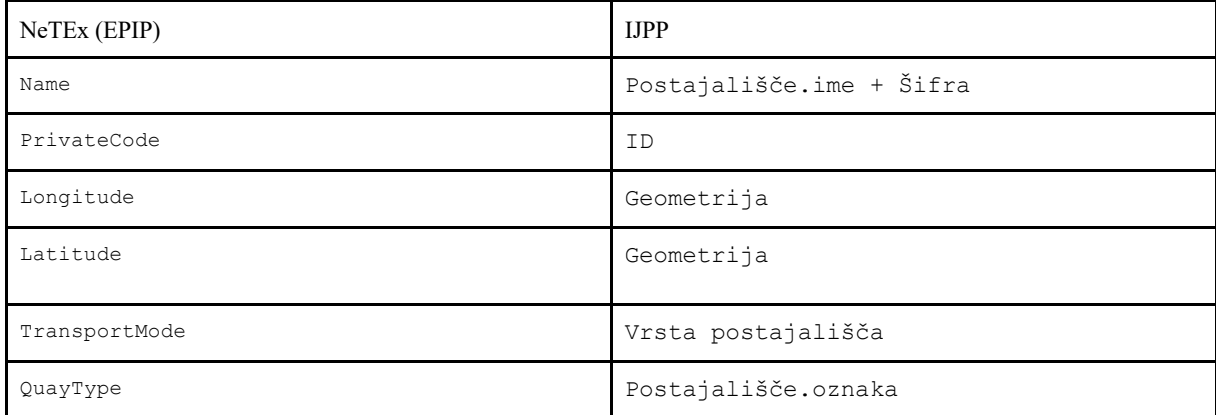

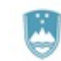

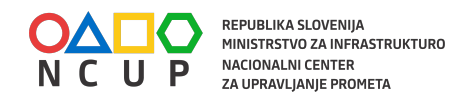

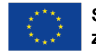

### **3.2.4 ServiceFrame**

ServiceFrame se uporablja se za izmenjavo osnovnega opisa omrežja JPP; postaj, prog in poti vozil, vključno s postanki in priključki in časovnim razporedom.

Začetni element v tem okvirju je opis poti (ROUTE), ki ima pripadajoče točke (ROUTE POINT), ki definirajo fizični potek poti (krivulje) po infrastrukturnem omrežju. Začetna verzija slovenskega primera pretvorbe IJPP v NeTEx (EPIP) vključuje element ROUTE.

Spodnji primer prikazuje zapis točk poti vozila (RoutePoint), ki je specializacija Point:

```
 <ServiceFrame
           id="SI:SI0:ServiceFrame:EU_PI_NETWORK-b5a5da53-e88e-402d-bc6d-60e061c944ac:IJPP"
           version="any">
           <routePoints>
             <!-- fizična točka na poti vozila -->
             <!-- Kočevje 01 -->
             <RoutePoint id="SI:SI0:RoutePoint:a1012d22-3071-4c33-88d8-4ec45b1a65dc:IJPP"
               version="any">
               <Name>Točka na cesti blizu postajne točke Kočevje 01</Name>
              2 + - <Location>
                 <Longitude>45.6469677312326</Longitude>
                 <Latitude>14.8708799162306</Latitude>
               </Location>
 -->
               <projections>
                 <PointProjection
                   id="SI:SI0:PointProjection:a1012d22-3071-4c33-88d8-4ec45b1a65dc:IJPP"
                   version="any">
                  <ProjectToPointRef 
ref="SI:SI0:ScheduledStopPoint:31a6e9a7-2bf3-435e-b4b0-c81d90573c7e:IJPP"/>
                 </PointProjection>
               </projections>
             </RoutePoint>
            \langle!-- Briga 02 -->
             <RoutePoint id="SI:SI0:RoutePoint:26dc0b94-9707-4585-a5b9-07ce1c00ade1:IJPP"
               version="any">
               <Name>Točka na cesti blizu/na postajni točki Briga 02</Name>
               <projections>
                 <PointProjection
                   id="SI:SI0:PointProjection:fed7d708-034e-4d4b-9d1c-c72785d564ab:IJPP"
                   version="any">
                  <ProjectToPointRef ref="SI:SI0:ScheduledStopPoint:f4b45779-18c6-4b50-b007-
de767c03a62d:IJPP"/>
                 </PointProjection>
               </projections>
             </RoutePoint>
            \langle!-- Petrina 00 -->
             <RoutePoint id="SI:SI0:RoutePoint:9f46e3e2-59e4-4b7f-b152-e3bf9dbc680c:IJPP"
               version="any">
               <Name>Točka na cesti blizu/na postajni točki Petrina 00</Name>
               <projections>
                 <PointProjection version="any"
                   id="SI:SI0:PointProjection:94db3803-2443-46b7-a5a4-aaa41183eb94:IJPP">
                    <ProjectToPointRef ref="SI:SI0:ScheduledStopPoint:25918af1-e3cd-4c52-9b83-
efa75ccf90c8:IJPP"/>
                 </PointProjection>
               </projections>
             </RoutePoint>
             <!-- dodati RoutePoint Briga 01-->
             <!-- dodati RoutePoint Petrina 01-->
             <!-- dodati RoutePoint Petrina 02-->
           </routePoints>
```
Točka poti vozila (RoutePoint) lahko vsebuje tudi geografsko lokacijo, ki se ne nahaja na isti lokaciji kot postajališče (StopPlace) iz postajna točka (Quay) . RoutePoint je lahko

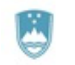

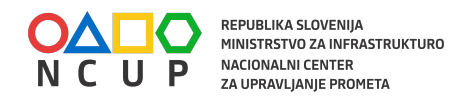

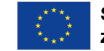

tudi geometrijska točka za fizično lokacijo (ScheduledStopPoint) kjer potnik vstopi ali izstopi iz vozila v okviru voznega reda kar opišemo z ProjectToPointRef. Število točk poti je praviloma večje od števila postajnih točk voznega reda, če opišemo tudi vmesne točke poti kjer vozilo zavija itd.

Naslednji element točke poti (RoutePoints) poveže v zaporedje točk (Route), ki potekajo vzdolž linije (Line). Linije (Line) je opisana znotraj elementa lines.

```
<!-- fizične poti vozila -->
           <routes>
              <Route id="SI:SI0:Route:ab4b8f67-334f-4230-a600-e88c1b6591cb:IJPP" version="any"
                created="2018-02-06T15:23:29+00:00" changed="2018-03-01T10:16:50+00:00">
                <Name>Kočevje - Petrina</Name>
                <LineRef ref="SI:SI0:Line:aeee0047-4a54-47b2-955c-3e8156623092:IJPP"/>
                <DirectionType>outbound</DirectionType>
                <pointsInSequence>
                  <!-- Kočevje 01 -->
                  <PointOnRoute version="any"
                    id="SI:SI0:PointOnRoute:a1012d22-3071-4c33-88d8-4ec45b1a65dc:IJPP" 
order="1">
                    <RoutePointRef ref="SI:SI0:RoutePoint:a1012d22-3071-4c33-88d8-
4ec45b1a65dc:IJPP"/>
                  </PointOnRoute>
                 \langle!-- Briga 02 -->
                  <PointOnRoute version="any"
                    id="SI:SI0:PointOnRoute:ff8e8a08-12d0-40e5-aff0-dc1ea089acc9:IJPP" 
order="2">
                    <RoutePointRef ref="SI:SI0:RoutePoint:26dc0b94-9707-4585-a5b9-
07ce1c00ade1:IJPP"/>
                  </PointOnRoute>
                 \langle !-- Petrina 00 -->
                  <PointOnRoute version="any"
                    id="SI:SI0:RoutePoint:c82d5ce4-68af-4891-babb-1f750feb0d91" order="3">
                    <RoutePointRef ref="SI:SI0:RoutePoint:9f46e3e2-59e4-4b7f-b152-
e3bf9dbc680c:IJPP"/>
                  </PointOnRoute>
                </pointsInSequence>
              </Route>
             <!-- dodati Route Petrina - Kočevje -->
            \langle \cdot | -- \cdot \ldots \cdot -- \rangle </routes>
           <!-- linije -->
           <lines>
              <Line id="SI:SI0:Line:aeee0047-4a54-47b2-955c-3e8156623092:IJPP" version="any"
               created="2018-02-06T15:23:29+00:00" changed="2018-03-01T10:16:50+00:00"
               status="active">
                <Name>Petrina - Kočevje</Name>
                <TransportMode>bus</TransportMode>
                <PublicCode>PRA181003</PublicCode>
               <PrivateCode>18836</PrivateCode>
               <OperatorRef ref="SI:SI0:Operator:138485bf-02e2-4991-8407-de3638db8f2e:IJPP"/>
              </Line>
            </lines>
```
Naslednji element scheduledStopPoints je seznam vseh točk (ScheduledStopPoint), ki se pojavijo v voznem redu. Vsako točko ScheduledStopPoint povežemo s postajališčem (StopPlace) in postajno točko (Quay) v elementu PassengerStopAssignment.

```
 <scheduledStopPoints>
             <!-- outbound/inbound Kočevje 01 -->
             <ScheduledStopPoint
               id="SI:SI0:ScheduledStopPoint:31a6e9a7-2bf3-435e-b4b0-c81d90573c7e:IJPP" 
version="any"/>
             <!-- outbound Briga 02 -->
```
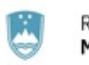

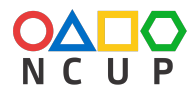

REPUBLIKA SLOVENIJA<br>MINISTRSTVO ZA INFRASTRUKTURO **NACIONALNI CENTER** ZA UPRAVLJANJE PROMETA

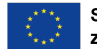

Sofinancirano s pomočjo Instrumenta za povezovanje Evrope Evropske unije

```
 <ScheduledStopPoint
              id="SI:SI0:ScheduledStopPoint:f4b45779-18c6-4b50-b007-de767c03a62d:IJPP" 
version="any"/>
             <!-- outbound Petrina 00 -->
             <ScheduledStopPoint
               id="SI:SI0:ScheduledStopPoint:25918af1-e3cd-4c52-9b83-efa75ccf90c8:IJPP" 
version="any"/>
             <!-- inbound Petrina 02 -->
             <ScheduledStopPoint
               id="SI:SI0:ScheduledStopPoint:f5ee9f7e-35dc-4887-9034-8868855c3b5c:IJPP" 
version="any"/>
             <!-- inbound Briga 01 -->
             <ScheduledStopPoint
              id="SI:SI0:ScheduledStopPoint:af4aa6ab-c693-4fa2-a81c-f55b494103aa:IJPP" 
version="any"
 />
           </scheduledStopPoints>
           <stopAssignments>
             <!-- outbound/inbound Kočevje 01 -->
             <PassengerStopAssignment
               id="SI:SI0:PassengerStopAssignment:a1012d22-3071-4c33-88d8-4ec45b1a65dc:IJPP"
               version="any" order="0">
               <ScheduledStopPointRef ref="SI:SI0:ScheduledStopPoint:31a6e9a7-2bf3-435e-b4b0-
c81d90573c7e:IJPP"/>
               <StopPlaceRef ref="SI:SI0:MonomodalStopPlace:8439d29e-ce1c-4be9-b84f-
f4982540acbb:IJPP"/>
               <QuayRef ref="SI:SI0:Quay:666ab121-5843-410a-b43c-e0acada9c041:IJPP"/>
             </PassengerStopAssignment>
             <!-- outbound Briga 02 -->
             <PassengerStopAssignment
               id="SI:SI0:PassengerStopAssignment:ff8e8a08-12d0-40e5-aff0-dc1ea089acc9:IJPP"
               version="any" order="0">
               <ScheduledStopPointRef ref="SI:SI0:ScheduledStopPoint:f4b45779-18c6-4b50-b007-
de767c03a62d:IJPP"/>
               <StopPlaceRef ref="SI:SI0:MonomodalStopPlace:350271b3-c0cd-43e0-a244-
940f744b4875:IJPP"/>
               <QuayRef ref="SI:SI0:Quay:9f973440-c9ae-4ed6-9b65-73257c0f69e8:IJPP"/>
             </PassengerStopAssignment>
             <!-- outbound Petrina 00 -->
             <PassengerStopAssignment
               id="SI:SI0:PassengerStopAssignment:ff56132f-d028-4247-bec6-2e1cb8eb1a9f:IJPP"
               version="any" order="0">
               <ScheduledStopPointRef ref="SI:SI0:ScheduledStopPoint:ff56132f-d028-4247-bec6-
2e1cb8eb1a9f:IJPP"/>
               <StopPlaceRef ref="SI:SI0:MonomodalStopPlace:42d93737-680c-45f9-8030-
ab0eb5a8912a:IJPP"/>
               <QuayRef ref="SI:SI0:Quay:b55885ca-6c25-4333-acea-93fbd3a08ebc:IJPP"/>
             </PassengerStopAssignment>
             <!-- inbound Petrina 02 -->
             <PassengerStopAssignment
               id="SI:SI0:PassengerStopAssignment:3f8d30a4-86cb-4a1d-b06f-a6f62fb01a3f:IJPP"
               version="any" order="0">
               <ScheduledStopPointRef ref="SI:SI0:ScheduledStopPoint:3f8d30a4-86cb-4a1d-b06f-
a6f62fb01a3f:IJPP"/>
               <StopPlaceRef ref="SI:SI0:MonomodalStopPlace:42d93737-680c-45f9-8030-
ab0eb5a8912a:IJPP"/>
               <QuayRef ref="SI:SI0:Quay:a38ca3aa-c66a-4973-9e33-46fa969d0fd1:IJPP"/>
             </PassengerStopAssignment>
             <!-- inbound Briga 01 -->
             <PassengerStopAssignment
               id="SI:SI0:PassengerStopAssignment:206ebb42-faf9-4a32-bf8b-66289999b948:IJPP"
               version="any" order="0">
               <ScheduledStopPointRef ref="SI:SI0:ScheduledStopPoint:206ebb42-faf9-4a32-bf8b-
66289999b948:IJPP"/>
               <StopPlaceRef ref="SI:SI0:MonomodalStopPlace:350271b3-c0cd-43e0-a244-
940f744b4875:IJPP"/>
               <QuayRef ref="SI:SI0:Quay:8c04eca3-f85d-436a-b260-2c68cb796275:IJPP"/>
             </PassengerStopAssignment>
           </stopAssignments>
```
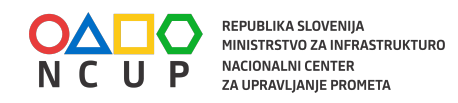

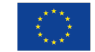

Naslednji element journeyPatterns vsebuje ServiceJourneyPattern, ki vsebuje zaporedje pointsInSequence (atribut order) vstopnih in izstopnih točk (ScheduledStopPoint) z atributi, ki so pomembni za potnika in združenih v elementu StopPointInJourneyPattern. Tako so postajne točke kjer izstop ni dovoljen opisane z <ForAlighting>false</ForAlighting>, postajne točke kjer ni vstop dovoljen pa z <ForBoarding>false</ForBoarding>. Vsak element ServiceJourneyPattern ustreza eni vožnji na liniji oz. voznem redu. ServiceJourneyPattern je vožnja vozila na kateri potniki vstopajo in izstopajo na postajnih točkah.

```
 <journeyPatterns>
             <!-- Vožnja 3 Kočevje - Petrina -->
              <ServiceJourneyPattern
               id="SI:SI0:JourneyPattern:bbb4ec20-05f3-47a7-afec-5c005d8e5a35:IJPP" 
version="any">
               <Name>Kočevje - Petrina</Name>
               <PrivateCode>97586</PrivateCode>
               <RouteRef ref="SI:SI0:Route:ab4b8f67-334f-4230-a600-e88c1b6591cb:IJPP"/>
                <DirectionType>outbound</DirectionType>
                <pointsInSequence>
                 <!-- Kočevje 01 -->
                 <StopPointInJourneyPattern
                   id="SI:SI0:StopPointInJourneyPattern:ffa9b166-9838-4906-a204-
a0c372e76855:IJPP"
                   version="any" order="1">
                  <ScheduledStopPointRef ref="SI:SI0:ScheduledStopPoint:31a6e9a7-2bf3-435e-
b4b0-c81d90573c7e:IJPP"/>
                   <ForAlighting>false</ForAlighting>
                 </StopPointInJourneyPattern>
                \langle!-- Briga 02 -->
                 <StopPointInJourneyPattern
                   id="SI:SI0:StopPointInJourneyPattern:ffa9b166-9838-4906-a204-
a0c372e76856:IJPP"
                   version="any" order="2">
                  <ScheduledStopPointRef ref="SI:SI0:ScheduledStopPoint:f4b45779-18c6-4b50-
b007-de767c03a62d:IJPP"/>
                 </StopPointInJourneyPattern>
                \langle !-- Petrina 00 -->
                 <StopPointInJourneyPattern
                   id="SI:SI0:StopPointInJourneyPattern:ffa9b166-9838-4906-a204-
a0c372e76857:IJPP"
                   version="any" order="3">
                  <ScheduledStopPointRef ref="SI:SI0:ScheduledStopPoint:ff56132f-d028-4247-
bec6-2e1cb8eb1a9f:IJPP"/>
                   <ForBoarding>false</ForBoarding>
                 </StopPointInJourneyPattern>
               </pointsInSequence>
             </ServiceJourneyPattern>
           </journeyPatterns>
           <!-- dodati Vožnja 1 Petrina - Kočevje -->
         </ServiceFrame>
```
S tem se okvir ServiceFrame zaključi. Za popoln opis voznega reda zdaj manjkajo samo še režimi voženj ter časi voženj (po IJPP so to "vožnje opisi"). Režimi voženj so opisani znotraj okvirja ServiceCalendarFrame, opisi voženj pa znotraj okvirja TimetableFrame.

#### **3.2.5 ServiceCalendarFrame**

Vozni redi so sami po sebi ponovno uporabljive komponente, ker jih lahko opišemo

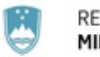

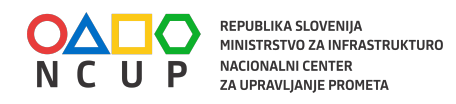

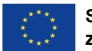

neodvisno od dejanskih režimov. Dejanski datumi so voznim redom dodeljeni v okvirju ServiceCalendarFrame (koledar storitev), ki določa skupine dnevov (npr. "delovni dan v tednu"), posamezne dneve (npr. "Sreda 2015-09-17") z ustreznimi dodelitvami tipa dneva (npr. "17. September 2015 je dan vrste "delovni dan" "). Z uporabo različnih koledarjev je časovni razpored lahko trajen in se lahko ponovno uporabi za različne vozne rede.

Spodnji primer prikazuje vsebino okvirja ServiceCalendarFrame.Element ServiceCalendar opisuje celotno obdobje veljavnosti vseh režimov. Element DayType opisuje posamezni režim in njegove lastnosti kot so dnevi v tednu, ko se režim izvaja. Če za tako opisan režim (DayType) definiramo še časovno obdobje izvajanja (OperatingPeriod) lahko v elementu dayTypeAssignments povežemo DayType z OperatingPeriod.

```
 <ServiceCalendarFrame
           id="SI:SI0:ServiceCalendarFrame:EU_PI_CALENDAR-5d55f3b0-b369-45cc-a4c0-
3d1a4e0ced64:IJPP"
           version="any">
           <Name lang="sl">Režimi 2019</Name>
           <ServiceCalendar id="SI:SI0:ServiceCalendar:942d29c7-f1c0-4cff-a291-
b392ff2406ff:IJPP"
             version="any">
             <!-- min/max vseh operativnih dni/obdobij -->
             <FromDate>2019-01-03</FromDate>
             <ToDate>2019-12-25</ToDate>
           </ServiceCalendar>
           <dayTypes>
             <DayType id="SI:SI0:DayType:942d29c7-f1c0-4cff-a291-b392ff2406ff:IJPP" 
version="any"
               created="2015-03-17T14:37:12.0Z" changed="2016-11-28T19:33:29.0Z">
               <Name lang="sl">Vozi v dneh šolskega pouka (območja iz 5. odst. 8. čl. 
Pravilnika o šol. koled. za OŠ)</Name>
               <ShortName lang="sl">Š1</ShortName>
               <PrivateCode>903</PrivateCode>
               <properties>
                 <PropertyOfDay>
                   <DaysOfWeek>Monday Tuesday Wednesday Thursday Friday</DaysOfWeek>
                 </PropertyOfDay>
               </properties>
             </DayType>
           </dayTypes>
           <operatingPeriods>
             <OperatingPeriod id="SI:SI0:OperatingPeriod:82a42c7e-d83f-4d29-9769-
1c12e8a22264:IJPP"
               version="any">
               <FromDate>2019-01-03T00:00:00.2Z</FromDate>
               <ToDate>2019-06-24T00:00:00.2Z</ToDate>
             </OperatingPeriod>
             <OperatingPeriod id="SI:SI0:OperatingPeriod:c61f888d-9f08-43a1-a82e-
c4630188bc40:IJPP"
               version="any">
               <FromDate>2019-09-01T00:00:00.2Z</FromDate>
               <ToDate>2019-12-25T00:00:00.2Z</ToDate>
             </OperatingPeriod>
           </operatingPeriods>
           <dayTypeAssignments>
             <!-- Each DayTypeAssignment assigns a Date or a OperatingPeriod to the DayType -->
             <DayTypeAssignment
               id="SI:SI0:DayTypeAssignment:942d29c7-f1c0-4cff-a291-b392ff2406ff-1:IJPP"
               version="any" order="1">
               <OperatingPeriodRef ref="SI:SI0:OperatingPeriod:82a42c7e-d83f-4d29-9769-
1c12e8a22264:IJPP"/>
               <DayTypeRef ref="SI:SI0:DayType:942d29c7-f1c0-4cff-a291-b392ff2406ff:IJPP"/>
             </DayTypeAssignment>
             <DayTypeAssignment
               id="SI:SI0:DayTypeAssignment:942d29c7-f1c0-4cff-a291-b392ff2406ff-2:IJPP"
```
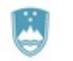

```
REPUBLIKA SLOVENIJA<br>MINISTRSTVO ZA INFRASTRUKTURO
                                                                                Sofinancirano s pomočjo Instrumenta
                   NACIONALNI CENTER
                                                                                za povezovanje Evrope Evropske unije
                    ZA UPRAVLJANJE PROMETA
                  version="any" order="2">
                  <OperatingPeriodRef ref="SI:SI0:OperatingPeriod:c61f888d-9f08-43a1-a82e-
c4630188bc40:IJPP"/>
                  <DayTypeRef ref="SI:SI0:TimeTable:942d29c7-f1c0-4cff-a291-b392ff2406ff:IJPP"/>
                </DayTypeAssignment>
```
#### **3.2.6 TimetableFrame**

 </dayTypeAssignments> </ServiceCalendarFrame>

TimetableFrame se uporablja za opis posameznih voženj voznega reda kjer se v vsebniku vehicleJourney in elementu ServiceJourney povežejo prevoznik (OperatorRef), opis poti (JourneyPatternRef) in režim (DayTypeRef). Zaporedje (passingTimes) postajnih točk (TimetabledPassingTime) je časovno urejen seznam postajnih točk (StopPointInJourneyPatternRef) s časi prihodov (ArrivalTime) in odhodov (DepartureTime), ki so rezultat procesa planiranja in so objavljeni v voznem redu.

Spodnji primer prikazuje vsebino okvirja TimetableFrame.

```
 <TimetableFrame
           id="SI:SI0:TimetableFrame:EU_PI_TIMETABLE-2b3ddb63-b170-43c1-a219-1db0afceeede:IJPP"
           version="any">
           <vehicleJourneys>
             <ServiceJourney id="SI:SI0:ServiceJourney:ea3247da-47f7-4eab-9f9b-
fbe29b362f47:IJPP"
               version="any">
               <Name>Vožnja 3</Name>
               <TransportMode>bus</TransportMode>
               <TransportSubmode>
                \langle!-- PR = localBus -->
                 <BusSubmode>localBus</BusSubmode>
               </TransportSubmode>
               <dayTypes>
                  <DayTypeRef ref="SI:SI0:DayType:942d29c7-f1c0-4cff-a291-b392ff2406ff:IJPP"/>
               </dayTypes>
               <JourneyPatternRef ref="SI:SI0:JourneyPattern:bbb4ec20-05f3-47a7-afec-
5c005d8e5a35:IJPP"/>
               <OperatorRef ref="SI:SI0:Operator:138485bf-02e2-4991-8407-de3638db8f2e:IJPP"/>
              <passingTimes> <TimetabledPassingTime>
                   <!-- Outbound Kočevje 01 -->
                    <StopPointInJourneyPatternRef 
ref="SI:SI0:StopPointInJourneyPattern:ffa9b166-9838-4906-a204-a0c372e76855:IJPP"/>
                    <DepartureTime>14:15:00.2Z</DepartureTime>
                 </TimetabledPassingTime>
                 <TimetabledPassingTime>
                  \langle !-- Outbound - Briga 02 -->
                   <StopPointInJourneyPatternRef 
ref="SI:SI0:StopPointInJourneyPattern:ffa9b166-9838-4906-a204-a0c372e76856:IJPP"/>
                   <ArrivalTime>14:33:00.2Z</ArrivalTime>
                   <DepartureTime>14:33:00.2Z</DepartureTime>
                 </TimetabledPassingTime>
                 <TimetabledPassingTime>
                    <!-- Outbound - Petrina 00 -->
                   <StopPointInJourneyPatternRef 
ref="SI:SI0:StopPointInJourneyPattern:ffa9b166-9838-4906-a204-a0c372e76857:IJPP"/>
                    <ArrivalTime>14:48:00.2Z</ArrivalTime>
                 </TimetabledPassingTime>
                  <!-- dodati Vožnjo 1 (Petrina - Kočevje) -->
               </passingTimes>
```
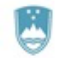

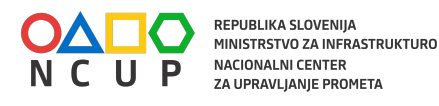

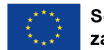

 </ServiceJourney> </vehicleJourneys> </TimetableFrame>

## **3.3 Primeri dokumentov NeTEx XML skladnih s slovenskim profilom za NeTEx**

Primer, ki je bil v predhodnih poglavjih uporabljen za razlago: NETEX\_PI\_01\_SI\_IJPP\_LINE\_K66\_20190329.xml.

Podatkovna shema nacionalnega IJPP standarda vsebuje podatkovne strukture, ki jih je možno uskladiti s tehnično specifikacijo NeTEx saj so na Standard IJPP vplivali predhodni projekti v Sloveniji (AVRIS, SIJPRO), ki so se zgledovali po predhodnih verzijah standarda TC 278 EN 12896-1:2016. Zgodovina nastanka Standarda IJPP je opisana na straneh projekta Transmodel (http://www.transmodel-cen.eu/implementations/slovenia).

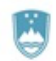